## Subject: Try this Posted by Dave Anderson on Thu, 17 Feb 2005 18:50:25 GMT View Forum Message <> Reply to Message

- 1. Go to control panel
- 2. Click on add/remove programs
- 3. Remove Renegade
- 4. Make sure all rengade files are gone, including skins, maps, etc.
- 5. Reinstall

This worked for me maybe it will work for you.

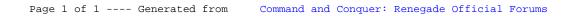